## **Evince**

Evince (произносится [и-ви́нс], от англ. evince — ясно показывать, делать очевидным) — программа для просмотра документов в форматах: PDF, Postscript, [DjVu](http://sysadminmosaic.ru/djvu/djvu), tiff, dvi, XPS, SyncTex.

<https://wiki.gnome.org/Apps/Evince>

## **Установка**

**apt-get install** evince

## **Ссылки**

**W** [Evince](https://ru.wikipedia.org/wiki/Evince)

**<http://sysadminmosaic.ru/evince/evince>**

**2021-07-19 09:22**

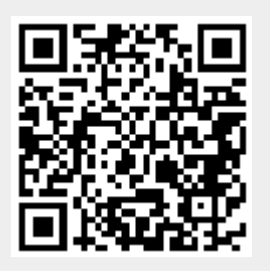